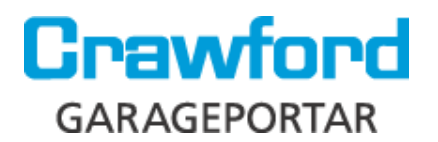

## **Programmering av kodlås till motor Magic 2011**

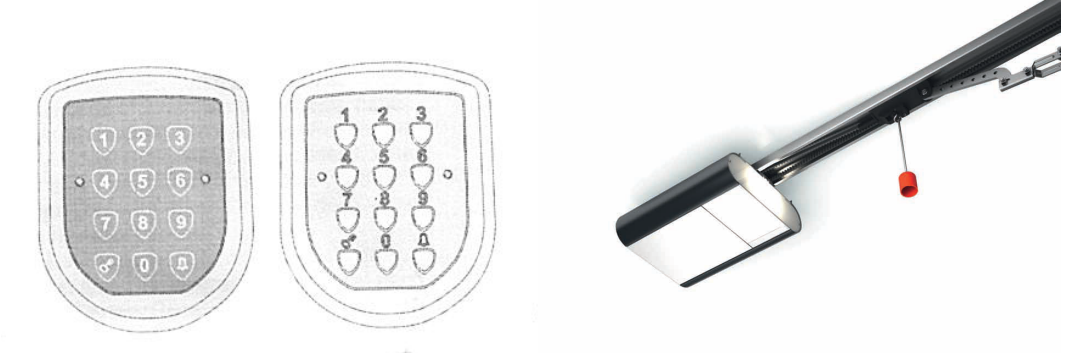

- 1. Ange valfri kod (2-6 siffror) & håll "nyckelknappen" intryckt tills den gröna lysdioden slutar att blinka.
- 2. På baksidan av motorn finns tre knappar. Tryck in de två yttersta knapparna samtidigt en gång (ca 1 sek), tills ett F visas i displayen bredvid knapparna. (OBS om du har en Magic 1000 visas FO i displayen)
- 3. Tryck in din kod på kodlåset igen & tryck en gång på "nyckelknappen". (Detta moment måste göras max 20 sekunder efter att har tryckt in knapparna på motorn)
- 4. Avvakta ca 1minut innan du testar att kodlåset fungerar.
- 5. För att öppna porten med kodlåset, tryck din personliga kod & avsluta med "nyckelknappen".

## **Reset av kodlåset**

- 1. Med manualen följer det med en unik kod som man behöver för att göra en reset av kodlåset.
- 2. Tryck in den unika koden & håll inne "nyckelknappen" tills lysdioden slutar att blinka.
- 3. Nu kan man programmera kodlåset enligt ovan.

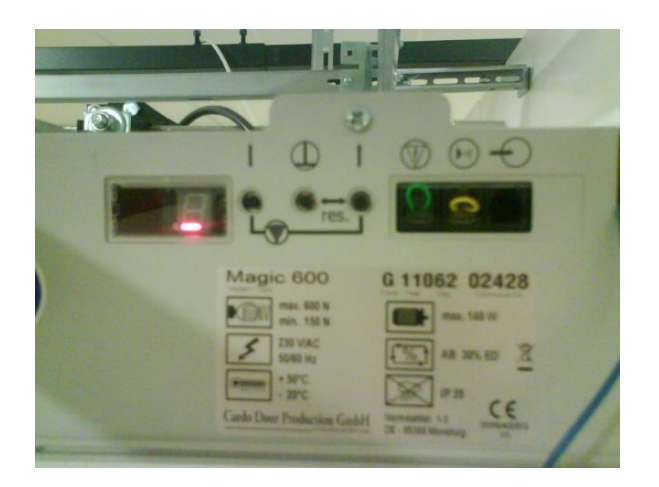